# **Informativa estesa sull'utilizzo dei cookie**

Ai sensi degli artt. 6 e 7 del Regolamento Ue 2016/679, nonché in base a quanto previsto dal **Provvedimento n°229 dell'8 maggio 2014** emesso dal Garante per la protezione dei dati personali, in questa pagina il Titolare del trattamento dei dati personali, *PTA PAYMENT SOLUTIONS S.r.l***,** con sede legale in Via G. Verdi, 12 – 24121 Bergamo (BG), fornisce agli utenti di questo sito web informazioni relative ai *cookie* utilizzati e/o proposti per l'archiviazione.

L'informativa è valida solo per il suddetto Sito ed ai correlati suoi domini di secondo e terzo livello e non per eventuali altri siti consultabili tramite link.

La presente informativa estesa sull'utilizzo dei *cookie (*di seguito anche: *cookie policy*) deve essere recepita avendo cura di aver letto, in un documento separato, l'informativa privacy, *ex* art. 12 Regolamento Ue 2016/679, consultabile nell'apposita sezione "privacy" presente sul sito, nel *footer* della *home page.*

Detta *cookie policy,* inoltre, ha come finalità quella di descrivere gli elementi previsti dalla legge, descrivere le caratteristiche e le finalità dei *cookie* installati da questo sito web, includere il *link* aggiornato alle informative ed ai moduli di consenso delle terze parti con le quali il Titolare ha stipulato accordi per l'installazione di *cookie* tramite il proprio sito e richiamare, infine, la possibilità per l'utente di manifestare le proprie opzioni sui *cookie* anche attraverso le impostazioni del browser utilizzato.

## **Cosa sono i cookie**

I *cookie* sono piccoli file di testo che i siti visitati dagli utenti inviano ai dispositivi di questi ultimi. Detti file vengono memorizzati al loro interno per essere poi ritrasmessi, in un secondo momento, agli stessi siti di origine in occasione, magari, di una visita successiva. I *cookie* possono essere depositati all'interno del dispositivo dell'utente direttamente dal sito *web* che quest'ultimo sta visitando (sito di prima parte) oppure da un sito web diverso, c.d. di "terza parte", poiché all'intero di ogni sito web, possono essere presenti elementi (immagini, mappe, suoni, specifici *link* a pagine *web* di altri domini, ecc.) che possono risiedere e/o portare l'utente a *link* presenti su *server* differenti da quelli che erogano il sito di prima parte. Grazie all'archiviazione dei *cookie* l'utente può personalizzare la fruizione di alcuni contenuti del sito web mediante salvataggio di proprie impostazioni preferite. Ad esempio, è possibile predisporre un *cookie* per il riconoscimento dell'utente registrato sul sito senza che lo stesso debba procedere, nell'occasione di una nuova visita, ad una nuova autenticazione.

#### **Tassonomia proposta dal Garante**

#### *(Rif. Individuazione delle modalità semplificate per l'informativa e l'acquisizione del consenso per l'uso dei cookie - 8 maggio 2014).*

Il Garante per la protezione dei dati personali nel Provvedimento n.229 dell'8 maggio 2014, propone una tassonomia che identifica due categorie di *cooki*e in base a due possibili finalità di trattamento:

- **1. Cookie Tecnici**
- **2. Cookie di profilazione.**

#### **Cookie Tecnici**

Sono *cookie* che servono a effettuare la navigazione e/o a fornire un servizio all'utente. Non vengono utilizzati per scopi ulteriori e sono normalmente installati direttamente dal Titolare del sito web. Senza il ricorso a tali *cookie,* alcune operazioni non potrebbero essere compiute o sarebbero più complesse e/o meno sicure, come ad esempio le attività di *home-banking* (visualizzazione dell'estratto conto, bonifici,

pagamento di bollette, ecc.), per le quali i *cookie,* che consentono di effettuare e mantenere l'identificazione dell'utente nell'ambito della sessione, risultano indispensabili.

#### **Cookie di profilazione**

Sono *cookie* utilizzati per tracciare la navigazione dell'utente in rete e creare profili su gusti, abitudini, scelte, ecc. Con questi *cookie* possono essere trasmessi al dispositivo utente messaggi pubblicitari in linea con le preferenze già manifestate dallo stesso utente nella navigazione online.

#### **Consenso dell'utente per l'installazione dei cookie sul dispositivo**

L'espressione del consenso all'archiviazione dei *cookie* dipende dalle finalità per le quali i *cookie* stessi vengono usati e, da queste dipende se essi ricadono nei casi di "*cookie* tecnici" o di "*cookie* di profilazione". Per l'installazione di *cookie* tecnici non è richiesto nessun consenso agli utenti mentre, nel caso di cookie di terze parti è necessario, tra l'altro, fornire un'idonea informativa (*ex* art. 12 Regolamento Ue 2016/679). In merito, invece, ai soli *cookie* di profilazione, gli stessi possono essere installati sul dispositivo dell'utente soltanto se lo stesso ha espresso il proprio libero, volontario, specifico ed inequivocabile consenso dopo essere stato adeguatamente informato.

#### **Cookie Analitici**

Il Garante (in riferimento al Provvedimento numero 229 dell' 8 maggio 2014), ha precisato che detti *cookie*  possono essere assimilati ai *cookie* **tecnici** soltanto se utilizzati a fini di ottimizzazione del sito e direttamente dal Titolare del sito stesso (quindi non da una terza parte), che potrà raccogliere informazioni in forma aggregata sul numero degli utenti e su come questi visitano il sito. A queste condizioni, per i *cookie* analitici valgono le stesse regole, in tema di informativa e consenso, previste per i *cookie* tecnici.

Il sito web utilizza i *cookie* **"***Google Analytics***" in forma anonimizzata,** per raccogliere informazioni sull'utilizzo del sito *web* da parte dei visitatori, le parole chiave usate per raggiungere il sito, i siti *web* visitati e le origini del traffico da cui provengono i visitatori. I dati generati da *Google Analytics* sono conservati da *Google* così come indicato nella Informativa reperibile al seguente link:

<https://developers.google.com/analytics/devguides/collection/analyticsjs/cookie-usage>

Per consultare l'informativa privacy della società Google Inc., Titolare autonomo del trattamento dei dati relativi al servizio *Google Analytics*, si rinvia al sito internet:

<http://www.google.com/intl/en/analytics/privacyoverview.html>

Si precisa che si è attivata la funzione di anonimizzazione IP fornita da Google.

Al seguente link<https://tools.google.com/dlpage/gaoptout?hl=it> vi è il componente aggiuntivo del *browser* per la disattivazione di *Google Analytics*.

#### **Acquisizione del consenso all'archiviazione dei cookie**

Per tenere traccia del consenso acquisito, il Titolare del sito *web* si avvale di un apposito *cookie* tecnico, sistema non particolarmente invasivo e che non richiede a sua volta un ulteriore consenso. In presenza di tale "documentazione", non è necessario che l'informativa breve sia riproposta alla seconda visita dell'utente sul sito, ferma restando la possibilità per quest'ultimo di negare il consenso e/o modificare, in ogni momento e in maniera agevole, le proprie opzioni, ad esempio tramite accesso all'informativa estesa, che deve essere quindi accessibile da ogni pagina del sito.

#### **Conferimento dei dati**

Fatta eccezione per i *cookie* tecnici strettamente necessari alla normale navigazione, il conferimento dei dati è rimesso alla volontà dell'interessato che decida di navigare sul sito dopo aver preso visione dell'informativa breve contenuta nell'apposito *banner*. L'interessato può quindi evitare l'installazione dei *cookie* mantenendo il *banner* (astenendosi quindi dal chiuderlo selezionando il tasto "*OK/ACCETTO*"), nonché attraverso le apposite funzioni disponibili sul proprio *browser*. In alternativa può interrompere la navigazione.

#### **Come disabilitare l'archiviazione dei cookie mediante le impostazioni del browser**

È possibile negare il consenso generale all'installazione di qualunque *cookie* sul dispositivo dell'utente selezionando l'impostazione appropriata del proprio *browser*: la navigazione senza tracciamento delle proprie attività sarà comunque disponibile in tutte le sue funzionalità. Di seguito vengono forniti *link* che informano l'utente su come disabilitare i *cookie* per i *browser* più utilizzati:

**Internet Explorer:** http://windows.microsoft.com/it-it/windows7/block-enable-or-allow-cookie;<br>Google Chrome: https://support.google.com/chrome/answer/95647?hl=it-IT&p=cpn\_cookie; **Google Chrome:** https://support.google.com/chrome/answer/95647?hl=it-IT&p=cpn\_cookie;<br> **Mozilla Firefox:** https://support.mozilla.org/it/kb/Attivare%20e%20disattivare%20i%20cooki *Mozilla Firefox:* https://support.mozilla.org/it/kb/Attivare%20e%20disattivare%20i%20cookie; *Apple Safari:* https://support.apple.com/kb/ph19214?locale=it\_IT.

### **COOKIE DI TERZE PARTI PREVISTI PER L'ARCHIVIAZIONE SUL SITO WEB**

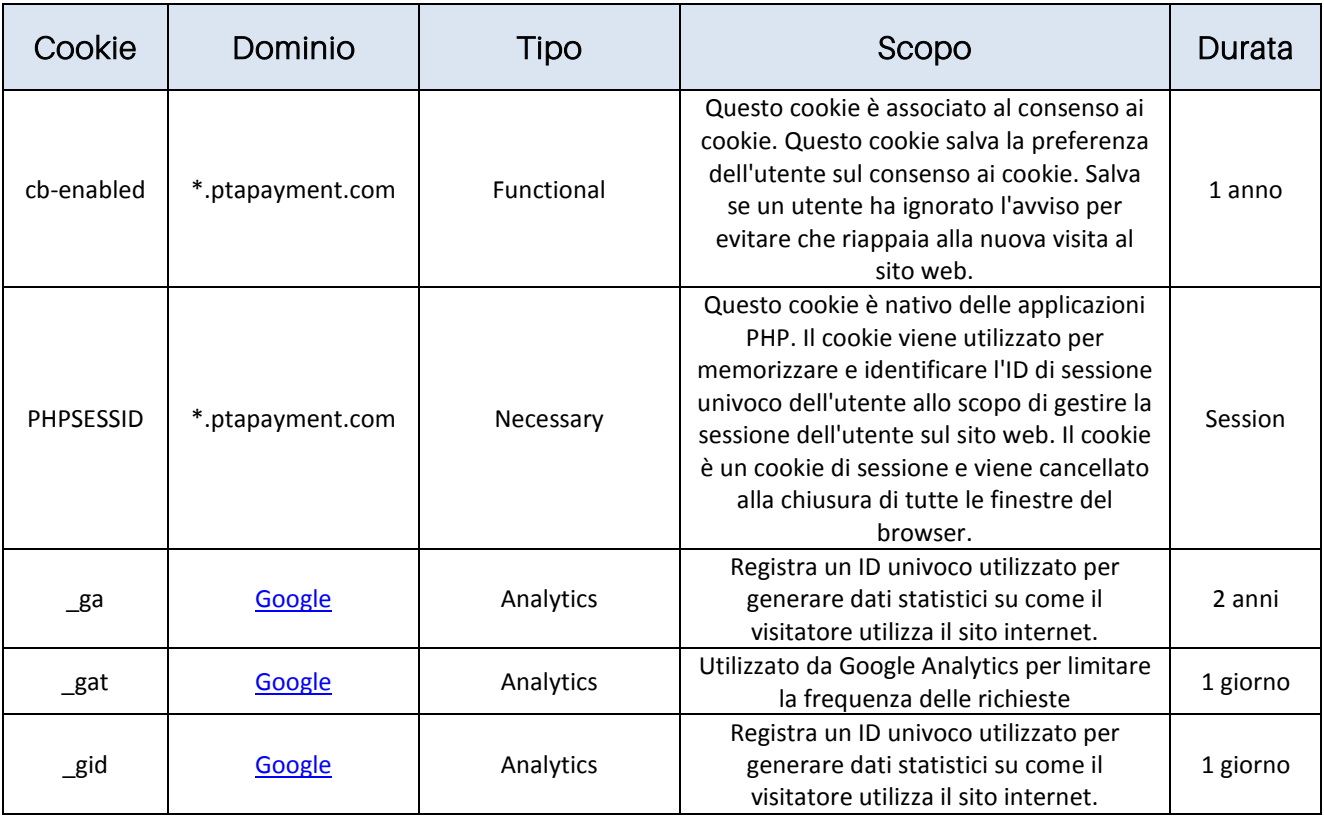